© 2021 Dell Inc. or its subsidiaries.

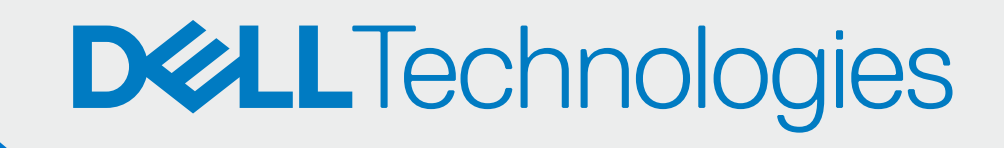

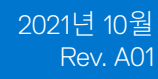

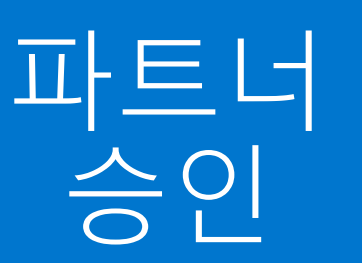

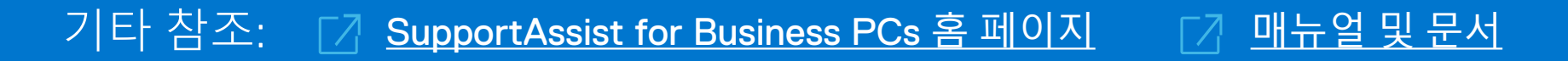

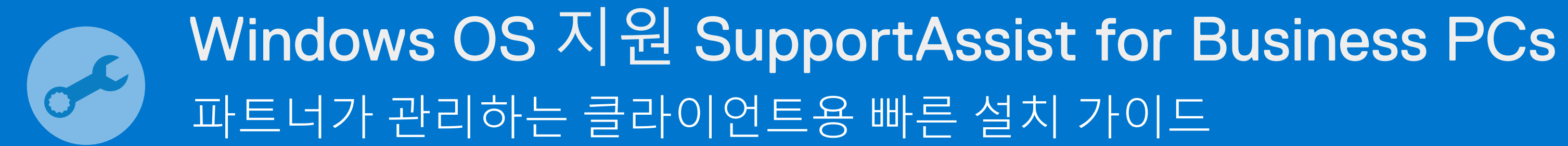

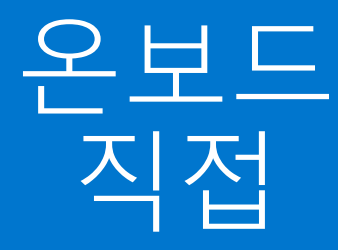

PC 제품군 관리 > 파트너 관리로 이동

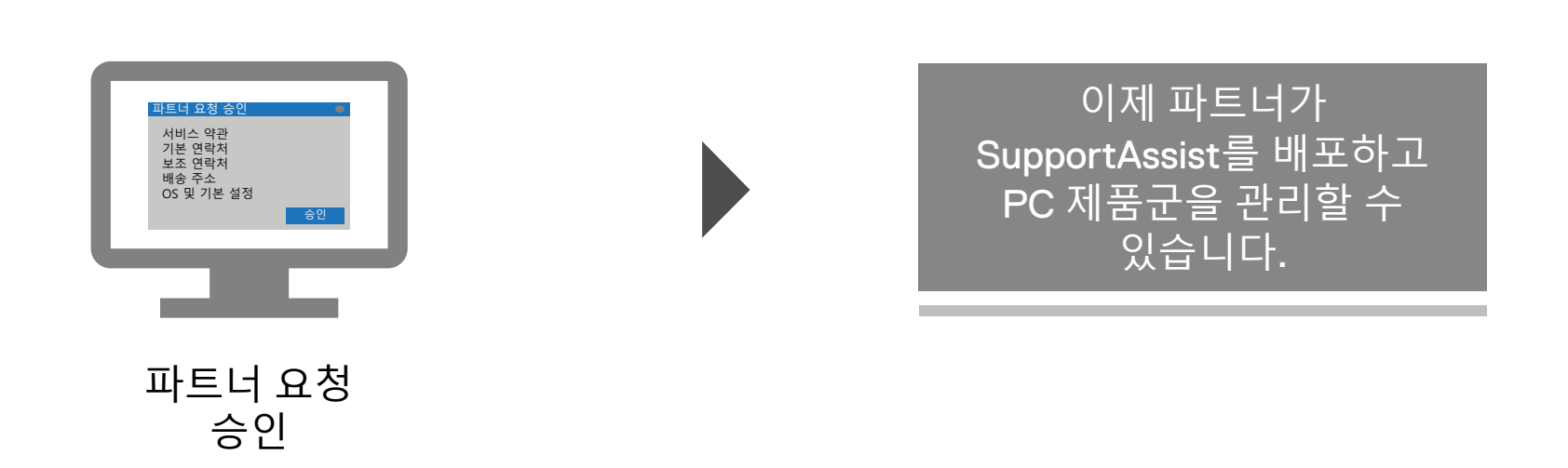

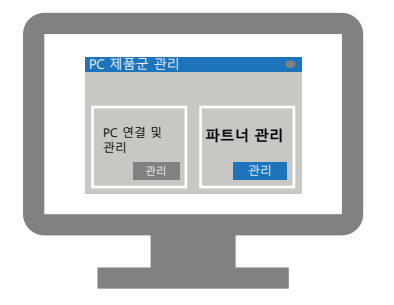

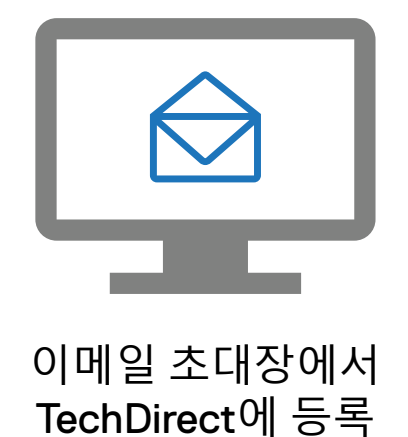

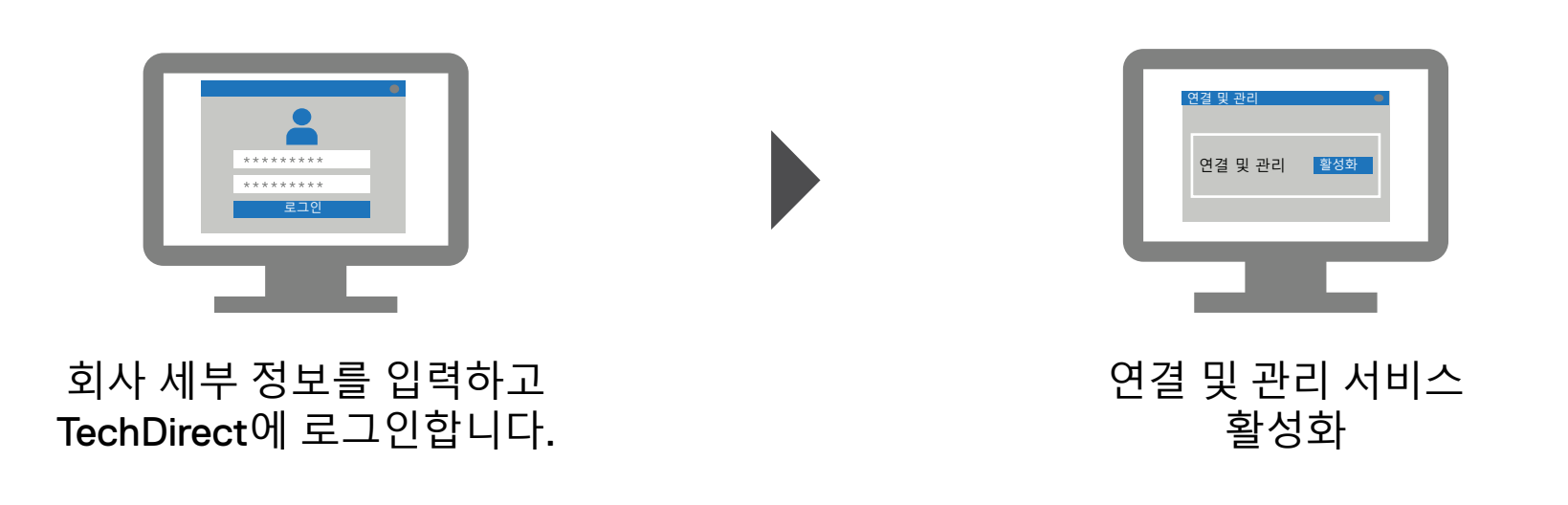